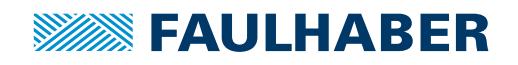

**6501.00284**

# **アクセサリー**

MCSプログラミングボードプ,V3.0モーションコントロールシステム用, USB インターフェース付

# 温度範囲: **品番: 6501.00284**

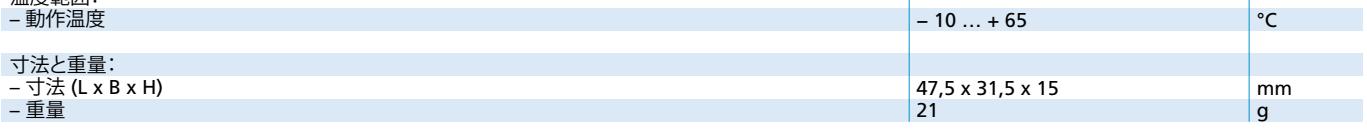

**注:**出荷時、すべてのスイッチは"ON"の位置に設定されています。これらのスイッチは、アプリケーションで設定する必要があります。

#### **概要**

アダプタボードは、たモーションコントローラシリーズ MCS の接続とパラメータの設定の ために使用します。

プログラミングボードはUSBインターフェースを介して動作させます。従いまして、特別な USBドライバのインストールが必要になります。

### **ドライバのインストール**

ドライバはFAULHABER Motion Manager(バージョン6から)のセットアップパッケージに 含まれています。セットアップパッケージはFAULHABERのインターネットサイト www.faulhaber.com/MotionManagerからダウンロードできます

ドライバのインストールの詳しい情報は、SCプログラミングボードUSBの取扱説明書を参 照してください。

#### **DIP スイッチ(S1)の設定の説明**

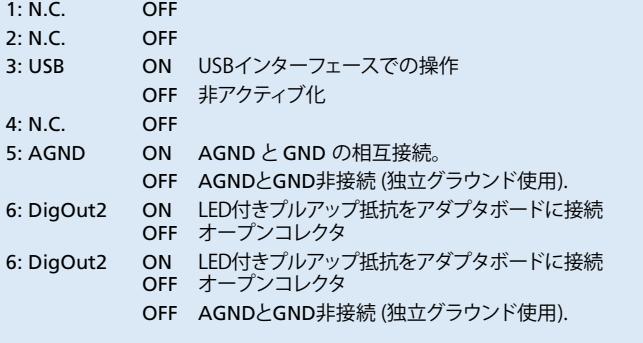

1) X3 ジャンパ接続:モーターとエレクトロニクスのための共通の電源。

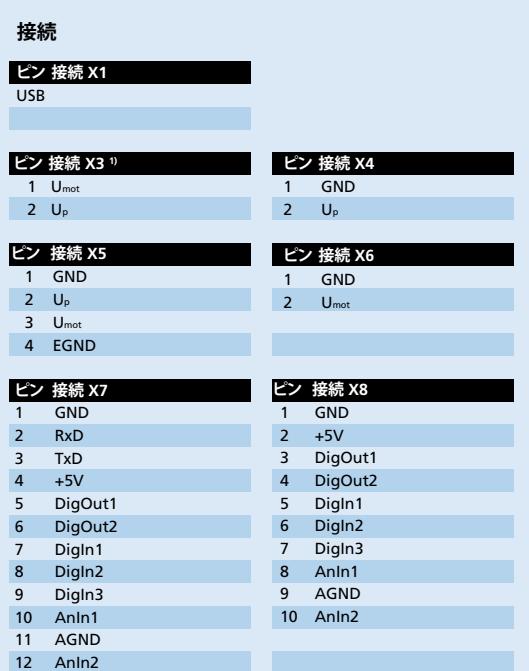

## **寸法図および接続情報**

I

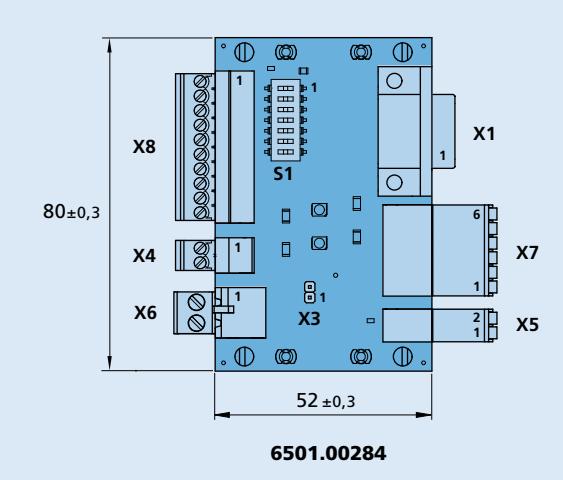

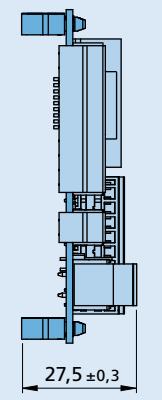

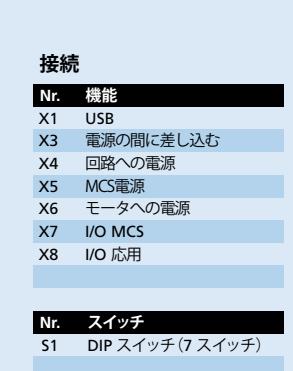

縮小図 = 1++

**Edition 2019** 技術データ及び寿命性能上の注意事項について 「技術情報 」を参照してください。 © DR. FRITZ FAULHABER GMBH & CO. KG 仕様は予告なく変更する場合があります。 **www.faulhaber.com**